# Package 'RTCGAToolbox'

April 15, 2017

Type Package

Title A new tool for exporting TCGA Firehose data

Version 2.4.0

Date 2015-05-28

Author Mehmet Kemal Samur

Maintainer Mehmet Kemal Samur <samur@jimmy.harvard.edu>

Description Managing data from large scale projects such as The Cancer Genome Atlas (TCGA) for further analysis is an important and time consuming step for research projects. Several efforts, such as Firehose project, make TCGA pre-processed data publicly available via web services and data portals but it requires managing, downloading and preparing the data for following steps. We developed an open source and extensible R based data client for Firehose pre-processed data and demonstrated its use with sample case studies. Results showed that RTCGAToolbox could improve data management for researchers who are interested with TCGA data. In addition, it can be integrated with other analysis pipelines for following data analysis.

License GPL  $(>= 2)$ 

biocViews Sequencing, DifferentialExpression, GeneExpression

VignetteBuilder knitr

Suggests BiocStyle, knitr, rmarkdown, Homo.sapiens

Imports methods,XML,limma (>= 3.18),survival,RCircos,data.table (>= 1.9.4),RCurl,RJSONIO

**Depends**  $R (= 3.2.0)$ 

NeedsCompilation no

# R topics documented:

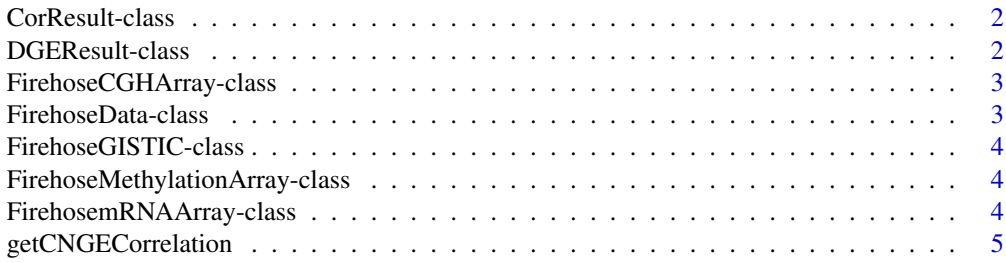

# <span id="page-1-0"></span>2 DGEResult-class

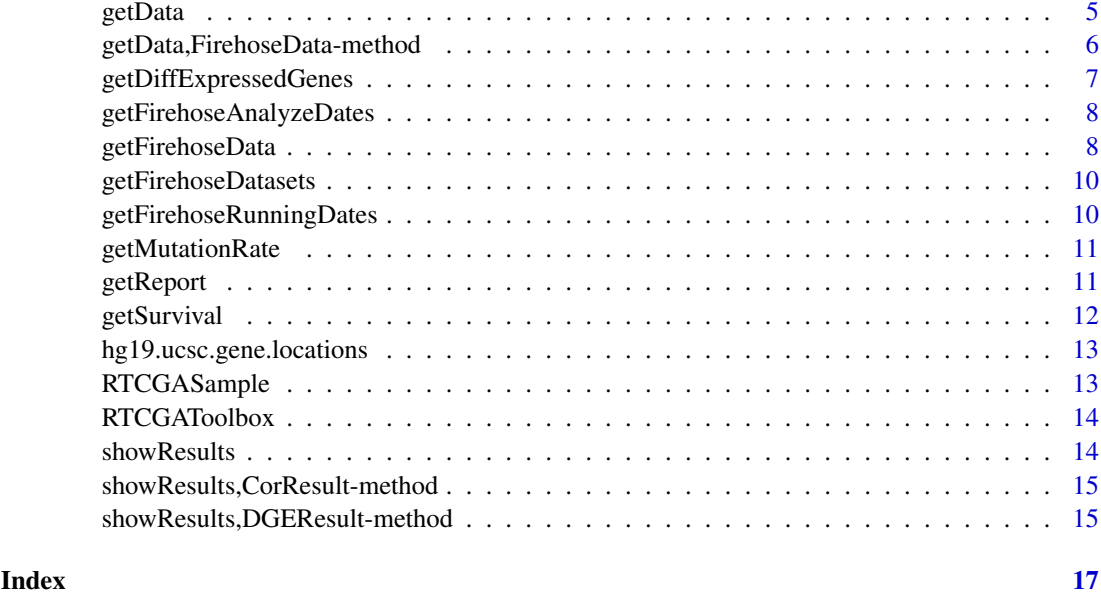

<span id="page-1-2"></span>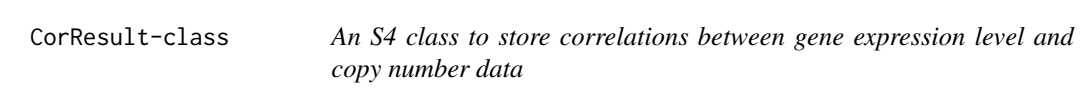

# Description

An S4 class to store correlations between gene expression level and copy number data

# Slots

Dataset A cohort name Correlations Results data frame

<span id="page-1-1"></span>DGEResult-class *An S4 class to store differential gene expression results*

# Description

An S4 class to store differential gene expression results

# Slots

Dataset Dataset name Toptable Results data frame <span id="page-2-0"></span>FirehoseCGHArray-class

*An S4 class to store data from CGA platforms*

#### Description

An S4 class to store data from CGA platforms

# Slots

Filename Platform name

DataMatrix A data frame that stores the CGH data.

<span id="page-2-1"></span>FirehoseData-class *An S4 class to store main data object from clinent function.*

#### Description

An S4 class to store main data object from clinent function.

#### Slots

Dataset A cohort name

Clinical Clinical data frame

RNASeqGene Gene level expression data matrix from RNAseq

RNASeq2GeneNorm Gene level expression data matrix from RNAseq (RSEM)

miRNASeqGene miRNA expression data from matrix smallRNAseq

CNASNP A data frame to store somatic copy number alterations from SNP array platform

CNVSNP A data frame to store germline copy number variants from SNP array platform

CNAseq A data frame to store somatic copy number alterations from sequencing platform

CNACGH A list that stores FirehoseCGHArray object for somatic copy number alterations from CGH platform

Methylation A list that stores FirehoseMethylationArray object for methylation data

mRNAArray A list that stores FirehosemRNAArray object for gene expression data from microarray

miRNAArray A list that stores FirehosemRNAArray object for miRNA expression data from microarray

RPPAArray A list that stores FirehosemRNAArray object for RPPA data

Mutations A data frame for mutation infromation from sequencing data

GISTIC A FirehoseGISTIC object to store processed copy number data

BarcodeUUID A data frame that stores the Barcodes, UUIDs and Short sample identifiers

<span id="page-3-0"></span>FirehoseGISTIC-class *An S4 class to store processed copy number data. (Data processed by using GISTIC2 algorithm)*

# Description

An S4 class to store processed copy number data. (Data processed by using GISTIC2 algorithm)

# Slots

Dataset Cohort name

AllByGene A data frame that stores continuous copy number

ThresholedByGene A data frame for discrete copy number data

FirehoseMethylationArray-class

*An S4 class to store data from methylation platforms*

# Description

An S4 class to store data from methylation platforms

# Slots

Filename Platform name

DataMatrix A data frame that stores the methylation data.

FirehosemRNAArray-class

*An S4 class to store data from array (mRNA, miRNA etc.) platforms*

# Description

An S4 class to store data from array (mRNA, miRNA etc.) platforms

# Slots

Filename Platform name

DataMatrix A data matrix that stores the expression data.

<span id="page-4-0"></span>getCNGECorrelation *Perform correlation analysis betwwen gene expression and copy number data*

# Description

getCNGECorrelation returns a list that stores the results correlation between gene expression and copy number data.

#### Usage

```
getCNGECorrelation(dataObject, adj.method = "BH", adj.pval = 0.05,
 raw.pval = 0.05)
```
# Arguments

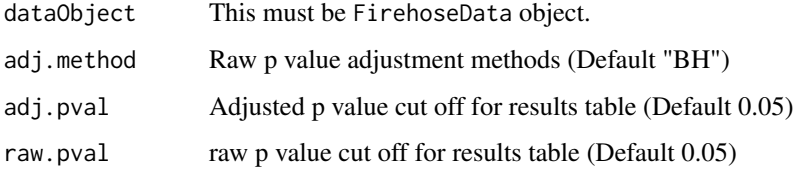

# Value

Returns a list that stores results for each dataset

# Examples

```
data(RTCGASample)
corRes = getCNGECorrelation(RTCGASample)
corRes
showResults(corRes[[1]])
## Not run:
```
getData *Export data from FirehoseData object*

# Description

Export data from FirehoseData object

# Usage

```
getData(object, type = "", platform = NULL, CN = "All")
```
# <span id="page-5-0"></span>Arguments

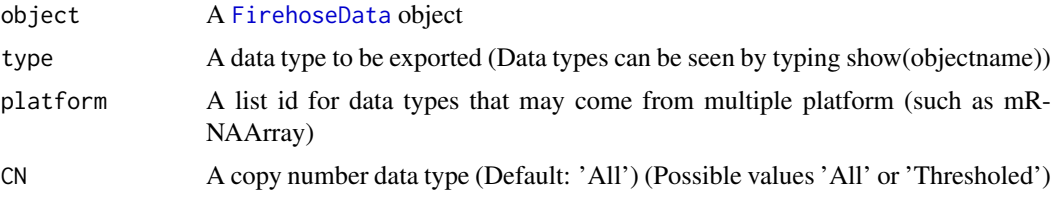

# Value

Returns matrix or data frame depends on data type

# Examples

```
data(RTCGASample)
sampleClinical = getData(RTCGASample,"Clinical")
sampleClinical = getData(RTCGASample,"RNASeqGene")
```
getData,FirehoseData-method

*Export data from FirehoseData object*

#### Description

Export data from FirehoseData object

# Usage

```
## S4 method for signature 'FirehoseData'
getData(object, type = "", platform = NULL,
 CN = "All")
```
# Arguments

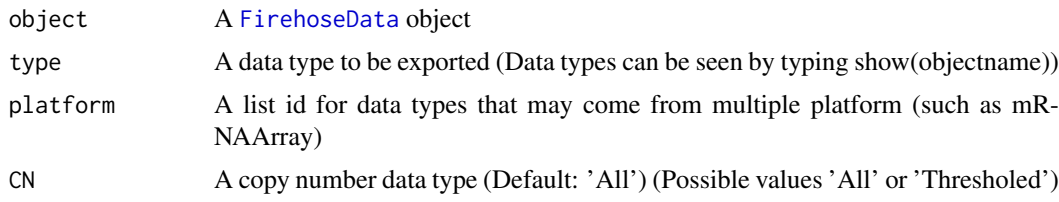

# Value

Returns matrix or data frame depends on data type

```
data(RTCGASample)
sampleClinical = getData(RTCGASample,"Clinical")
sampleClinical = getData(RTCGASample,"RNASeqGene")
```
<span id="page-6-0"></span>getDiffExpressedGenes *Perform differential gene expression analysis for mRNA expression data.*

# Description

getDiffExpressedGenes returns a list that stores the results for each dataset.

#### Usage

```
getDiffExpressedGenes(dataObject, DrawPlots = TRUE, adj.method = "BH",
  adj.pval = 0.05, raw.pval = 0.05, logFC = 2, h m Top U pN = 100,
  hmTopDownN = 100, meanFilter = 10)
```
# Arguments

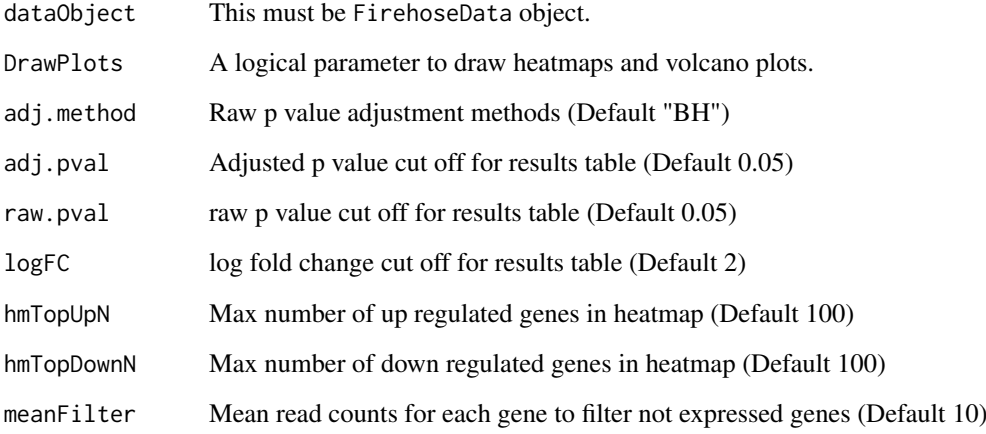

#### Value

Returns a list that stores results for each dataset

```
data(RTCGASample)
dgegenes = getDiffExpressedGenes(RTCGASample)
dgegenes
showResults(dgegenes[[1]])
dgegenes = showResults(dgegenes[[1]])
head(dgegenes)
## Not run:
```

```
getFirehoseAnalyzeDates
```
*Get data analyze dates.*

#### Description

getFirehoseAnalyzeDates returns the character vector for analyze release dates.

# Usage

```
getFirehoseAnalyzeDates(last = NULL)
```
# Arguments

last To list last n dates. (Default NULL)

#### Value

A character vector for dates.

# Examples

```
getFirehoseAnalyzeDates()
getFirehoseAnalyzeDates(last=2)
```
<span id="page-7-2"></span>getFirehoseData *Get data from Firehose portal.*

# Description

getFirehoseData returns FirehoseData object that stores TCGA data.

# Usage

```
getFirehoseData(dataset, runDate = NULL, gistic2_Date = NULL,
 RNAseq_Gene = FALSE, Clinic = TRUE, miRNASeq_Gene = FALSE,
 RNAseq2_Gene_Norm = FALSE, CNA_SNP = FALSE, CNV_SNP = FALSE,
 CNA_Seq = FALSE, CNA_CGH = FALSE, Methylation = FALSE,
 Mutation = FALSE, mRNA_Array = FALSE, miRNA_Array = FALSE,
 RPPA = FALSE, RNAseqNorm = "raw_counts",
 RNAseq2Norm = "normalized_count", forceDownload = FALSE, destdir = ".",
 fileSizeLimit = 500, getUUIDs = FALSE)
```
# <span id="page-8-0"></span>getFirehoseData 9

# Arguments

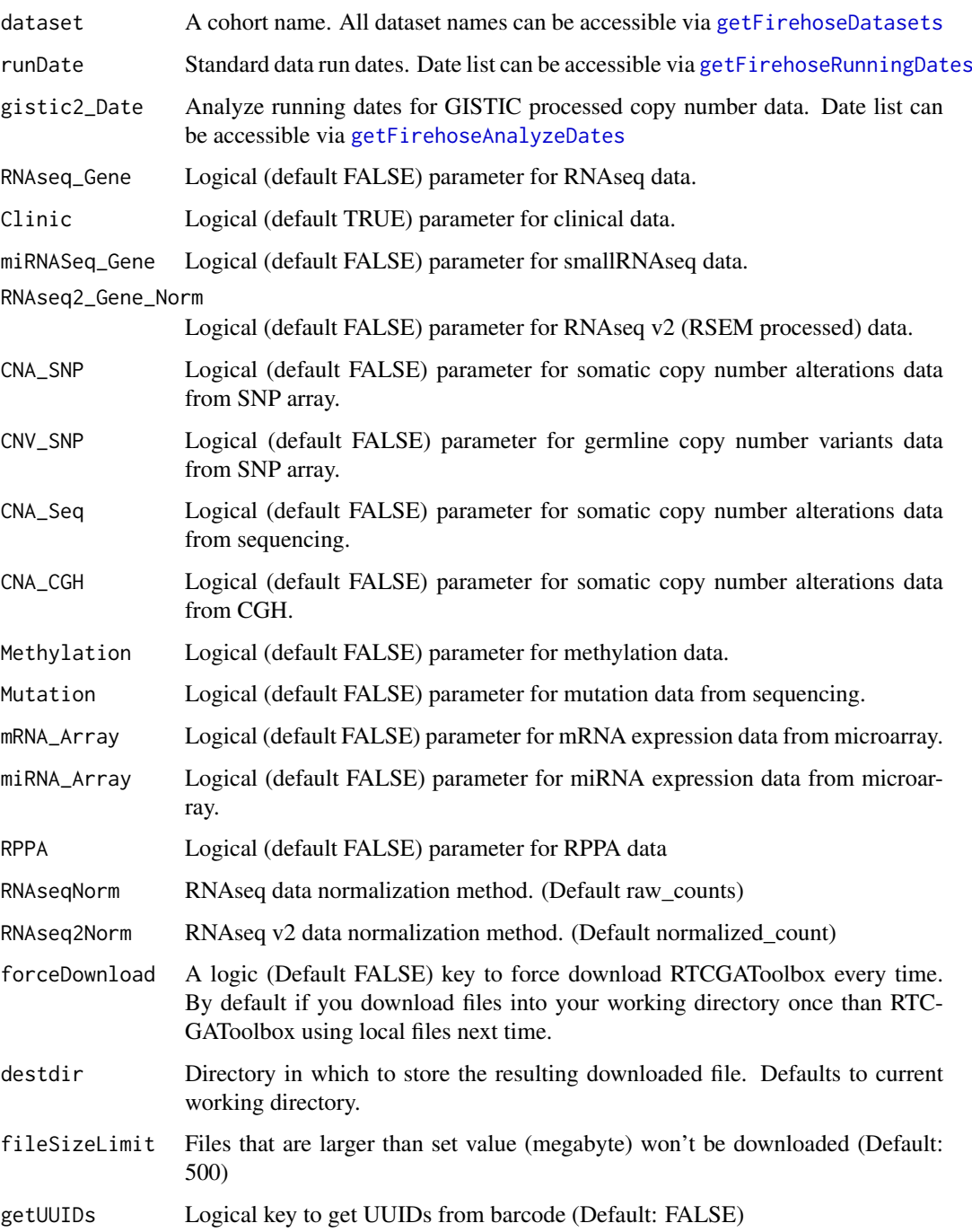

# Details

This is a main client fruntion to download data from Firehose TCGA portal.

# Value

A FirehoseData data object that stores data for selected data types.

# Examples

```
#Sample Dataset
data(RTCGASample)
RTCGASample
## Not run:
BRCAdata <- getFirehoseData(dataset="BRCA",
runDate="20140416",gistic2_Date="20140115",
RNAseq_Gene=TRUE,Clinic=TRUE,mRNA_Array=TRUE,Mutation=TRUE)
```
## End(Not run)

<span id="page-9-1"></span>getFirehoseDatasets *Get list of TCGA cohorts.*

# Description

getFirehoseDatasets returns a character array for cohorts.

# Usage

getFirehoseDatasets()

#### Value

A character string

# Examples

getFirehoseDatasets()

<span id="page-9-2"></span>getFirehoseRunningDates

*Get standard data running dates.*

# Description

getFirehoseRunningDates returns the character vector for standard data release dates.

# Usage

getFirehoseRunningDates(last = NULL)

#### Arguments

last To list last n dates. (Default NULL)

# Value

A character vector for dates.

<span id="page-9-0"></span>

#### <span id="page-10-0"></span>getMutationRate 11

# Examples

```
getFirehoseRunningDates()
getFirehoseRunningDates(last=2)
```
getMutationRate *Make a table for mutation rate of each gene in the cohort*

# Description

Make a table for mutation rate of each gene in the cohort

#### Usage

getMutationRate(dataObject)

#### Arguments

dataObject This must be FirehoseData object.

# Value

Returns a data table

# Examples

```
data(RTCGASample)
mutRate = getMutationRate(dataObject=RTCGASample)
mutRate <- mutRate[order(mutRate[,2],decreasing = TRUE),]
head(mutRate)
## Not run:
```
getReport *Draws a circle plot into working directory*

#### Description

getReport draws a circle plot into your workin director to show log fold changes for differentially expressed genes, copy number alterations and mutations.

# Usage

```
getReport(dataObject, DGEResult1 = NULL, DGEResult2 = NULL, geneLocations)
```
#### Arguments

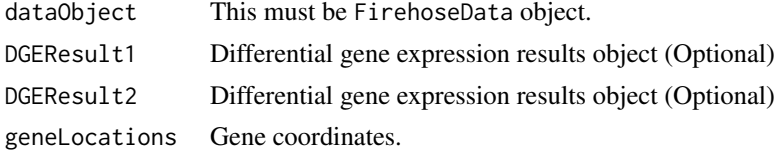

# Value

Draws a circle plot

# Examples

```
data(RTCGASample)
require("Homo.sapiens")
locations = genes(Homo.sapiens,columns="SYMBOL")
locations = as.data.frame(locations)
locations \leq locations[,c(6,1,5,2:3)]
locations <- locations[!is.na(locations[,1]),]
rownames(locations) <- locations[,1]
t1=getDiffExpressedGenes(RTCGASample)
## Not run:
getReport(dataObject=RTCGASample,DGEResult1=t1[[1]],geneLocations=locations)
## End(Not run)
```
getSurvival *Perform survival analysis based on gene expression data*

# Description

getSurvival draws a KM plot and show survival analysis results between groups that are defined by gene expression data

# Usage

```
getSurvival(dataObject, numberofGroups = 2, geneSymbols, sampleTimeCensor)
```
# Arguments

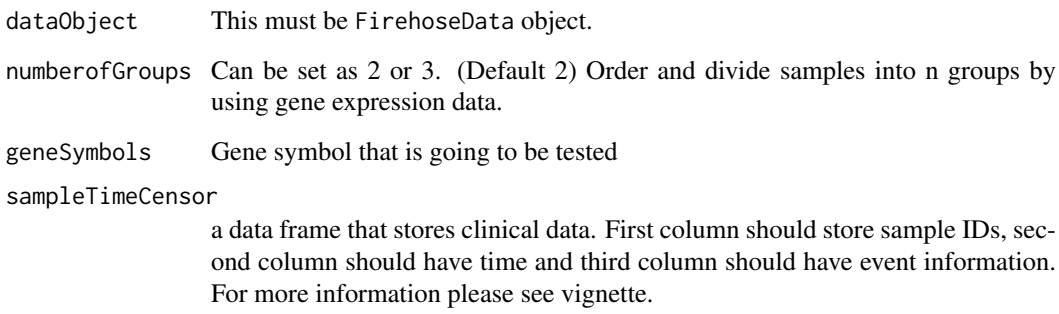

# Value

Draws a KM plot

<span id="page-11-0"></span>

#### <span id="page-12-0"></span>hg19.ucsc.gene.locations 13

# Examples

```
## get data with getFirehoseData() function and call survival analysis
## Always check clinical data file for structural changes
data(RTCGASample)
clinicData <- getData(RTCGASample,"Clinical")
clinicData = clinicData[,3:5]
clinicData[is.na(clinicData[,3]),3] = clinicData[is.na(clinicData[,3]),2]
survData <- data.frame(Samples=rownames(clinicData),Time=as.numeric(clinicData[,3]),
Censor=as.numeric(clinicData[,1]))
getSurvival(dataObject=RTCGASample,geneSymbols=c("FCGBP"),sampleTimeCensor=survData)
```
hg19.ucsc.gene.locations

*Gene coordinates for circle plot.*

#### Description

A dataset containing the gene coordinates The variables are as follows:

# Format

A data frame with 28454 rows and 5 variables

# Details

- GeneSymbol. Gene symbols
- Chromosome. Chromosome name
- Strand. Gene strand on chromosome
- Start. Gene location on chromosome
- End. Gene location on chromosome

RTCGASample *A sample data object for sample codes.*

#### Description

A FirehoseData object for running sample codes. The variables are as follows:

# Format

A FirehoseData data object

#### Details

• a2. A sample data object

#### <span id="page-13-0"></span>Description

Managing data from large-scale projects (such as The Cancer Genome Atlas (TCGA) for further analysis is an important and time consuming step for research projects. Several efforts, such as the Firehose project, make TCGA pre-processed data publicly available via web services and data portals, but this information must be managed, downloaded and prepared for subsequent steps. We have developed an open source and extensible R based data client for pre-processed data from the Firehose, and demonstrate its use with sample case studies. Results show that our RTCGAToolbox can facilitate data management for researchers interested in working with TCGA data. The RTCGAToolbox can also be integrated with other analysis pipelines for further data processing.

# Details

The main function you're likely to need from **RTCGAToolbox** is [getFirehoseData](#page-7-2). Otherwise refer to the vignettes to see how to use the RTCGAToolbox

#### Author(s)

Mehmet Kemal Samur

showResults *Export toptable or correlation data frame*

#### Description

Export toptable or correlation data frame

# Usage

```
showResults(object)
```
# Arguments

object A [DGEResult](#page-1-1) or [CorResult](#page-1-2) object

#### Value

Returns toptable or correlation data frame

```
data(RTCGASample)
dgeRes = getDiffExpressedGenes(RTCGASample)
dgeRes
showResults(dgeRes[[1]])
```
<span id="page-14-0"></span>showResults,CorResult-method

```
Export toptable or correlation data frame
```
# Description

Export toptable or correlation data frame

# Usage

```
## S4 method for signature 'CorResult'
showResults(object)
```
#### Arguments

object A [DGEResult](#page-1-1) or [CorResult](#page-1-2) object

# Value

Returns correlation results data frame

# Examples

```
data(RTCGASample)
corRes = getCNGECorrelation(RTCGASample,adj.pval = 1,raw.pval = 1)
corRes
showResults(corRes[[1]])
```
showResults,DGEResult-method *Export toptable or correlation data frame*

# Description

Export toptable or correlation data frame

# Usage

```
## S4 method for signature 'DGEResult'
showResults(object)
```
# Arguments

object A [DGEResult](#page-1-1) or [CorResult](#page-1-2) object

# Value

Returns toptable for DGE results

```
data(RTCGASample)
dgeRes = getDiffExpressedGenes(RTCGASample)
dgeRes
showResults(dgeRes[[1]])
```
# <span id="page-16-0"></span>Index

CorResult, *[14,](#page-13-0) [15](#page-14-0)* CorResult-class, [2](#page-1-0) DGEResult, *[14,](#page-13-0) [15](#page-14-0)* DGEResult-class, [2](#page-1-0) FirehoseCGHArray-class, [3](#page-2-0) FirehoseData, *[6](#page-5-0)* FirehoseData-class, [3](#page-2-0) FirehoseGISTIC-class, [4](#page-3-0) FirehoseMethylationArray-class, [4](#page-3-0) FirehosemRNAArray-class, [4](#page-3-0) getCNGECorrelation, [5](#page-4-0) getData, [5](#page-4-0) getData,FirehoseData,FirehoseData-method *(*getData,FirehoseData-method*)*, [6](#page-5-0) getData,FirehoseData-method, [6](#page-5-0) getDiffExpressedGenes, [7](#page-6-0) getFirehoseAnalyzeDates, [8,](#page-7-0) *[9](#page-8-0)* getFirehoseData, [8,](#page-7-0) *[14](#page-13-0)* getFirehoseDatasets, *[9](#page-8-0)*, [10](#page-9-0) getFirehoseRunningDates, *[9](#page-8-0)*, [10](#page-9-0) getMutationRate, [11](#page-10-0) getReport, [11](#page-10-0) getSurvival, [12](#page-11-0) hg19.ucsc.gene.locations, [13](#page-12-0) RTCGASample, [13](#page-12-0) RTCGAToolbox, [14](#page-13-0) RTCGAToolbox-package *(*RTCGAToolbox*)*, [14](#page-13-0) showResults, [14](#page-13-0) showResults,CorResult,CorResult-method *(*showResults,CorResult-method*)*, [15](#page-14-0) showResults,CorResult-method, [15](#page-14-0) showResults,DGEResult,DGEResult-method *(*showResults,DGEResult-method*)*, [15](#page-14-0) showResults, DGEResult-method, [15](#page-14-0)